# Получение списка ЛПУ пациента

# Запрос

#### Адрес запроса

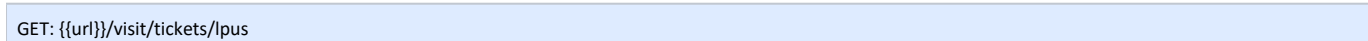

### Заголовки запроса

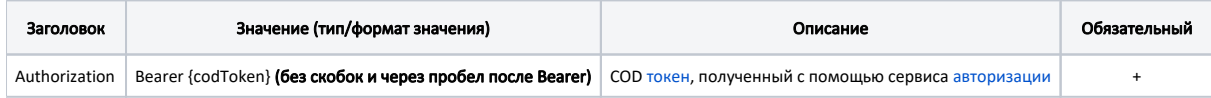

## Ответ сервера

В случае успешного выполнения сервер вернет ответ в формате JSON со следующими данными:

#### Модель: Массив [ЛПУ-МКАБ со статусом ЛПУ - LpuMkabStatus](https://confluence.softrust.ru/pages/viewpage.action?pageId=32735944)

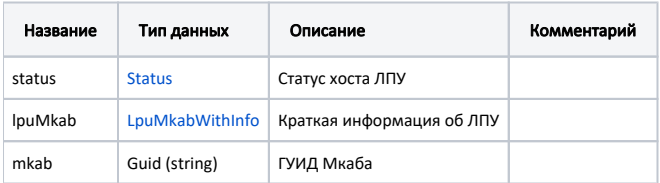

#### Пример модели в формате JSON

```
{
          "status": {
                  "name": "Online",
                  "lastChanged": "2020-08-11T10:30:30+03:00",
                   "lastChecked": "2020-08-21T17:25:14+03:00",
                  "ping": 15,
                   "offlineReason": "None"
          },
          "lpuMkab": {
                   "lpu": "12ab9992-9875-4fb6-a9c0-8504170c1429",
                   "lpuInfo": {
                            "guid": "12ab9992-9875-4fb6-a9c0-8504170c1429",
                           "name": " ",<br>"address": ". -
                                               -, - -, \ldots, \ldots, \ldots, \ldots3, \ldots2",
                            "phone": "(49620) 3-33-37",
                            "mcod": "470101",
                            "recipe": false
                   },
                   "mkab": "913da9bf-1fd4-4b06-a06f-2d1b21c060c5"
          }
}
```
### В случае возникновения ошибок будет возвращен [стандартный ответ сервера](http://confluence.softrust.ru/pages/viewpage.action?pageId=6586453);